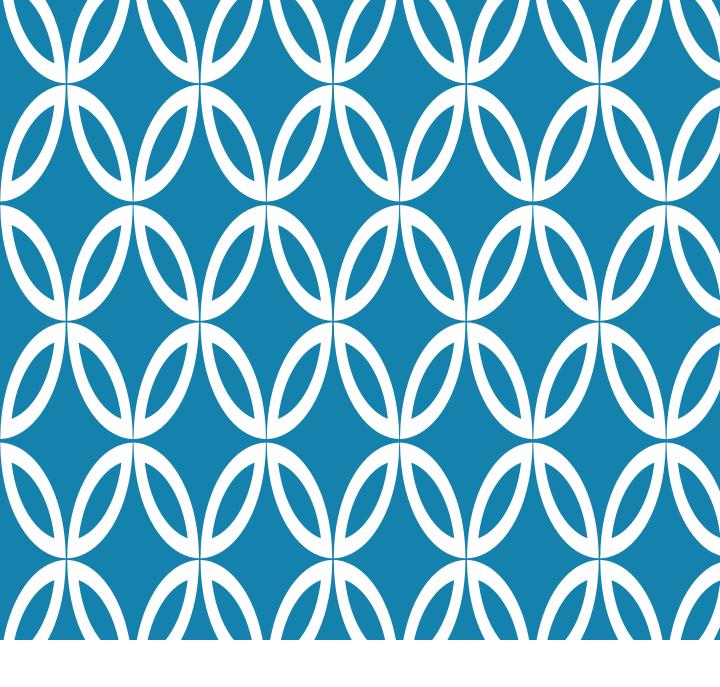

# INTRO TO JAVASCRIPT

Basic Syntax

## **GOALS FOR TODAY**

#### Today we want to learn about:

- Fundamental programming structures
- Basic JS Syntax
- Drawing functions (lines, rectangles, circles, etc.)
- Program design
- More pedagogy techiques

We will apply that knowledge to a simple game

#### **GET READY**

- Be sure you have the files (downloaded yesterday)
  - A solutions zip will be provided after you submit post-work
- Let's pick partners

## CYNDI THE ROBOT

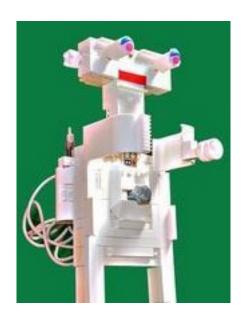

#### Commands:

- Take one step
- Turn right
  - 45 or 90 degrees
- Lift hand

Your task: Get me to touch the classroom door

# FUNDAMENTAL PROGRAMMING OPERATIONS

#### Sequence

Actions performed one after the other

#### Repetition

Repeated actions

We call these LOOPS. We'll cover two types.

#### **Selection**

Decision (select action based on current situation)

Uses an IF STATEMENT

**ALGORITHM** – step by step process to solve a problem

#### **EXERCISE**

Fill out the Ratings Worksheet

As you do, think about sequence, selection and repetition.

#### LET'S PROGRAM IT - JAVASCRIPT

#### **VARIABLE**

Place in the computer's memory to hold data with a specific purpose

Variables have a name, such as:

- average, list1, my\_list, myList
- avg is NOT the same as Avg (CASE SENSITIVE)

#### **ASSIGNMENT**

Variables contain values

We **ASSIGN** a value with =

This is NOT the same as math equality

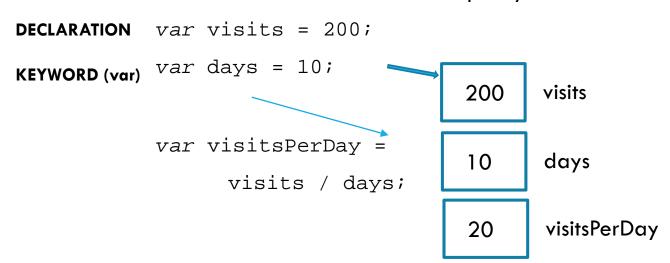

## MATH IS EASY IN JAVASCRIPT

var cost = 20;

var tickets = 5;

```
var total = cost * tickets;

var day1 = 5;
var day2 = 30;
var totalVisits = day1 + day2;
var increase = day2 - day1;
total = (day1 + day2) * cost;

We commonly need to increment a value (add 1 to it)
totalVisits++; // another visitor arrives
```

# **QUICK EXERCISE**

On the back of your worksheet, write 3 lines of code to:

**DECLARE** a variable to represent the number of tickets sold so far, and **ASSIGN** it the value 40

**DECLARE** a variable to represent the maximum tickets available, and **ASSIGN** it the value 120

**DECLARE** a variable to represent the number of tickets remaining, and **ASSIGN** it the correct value using a MATH operation

DON'T LOOK AHEAD!

Don't write too big, we'll write/draw more throughout this lesson

#### **ANSWER**

#### Your variable names may differ!

```
var ticketsSold = 10;
var maxTickets = 120;
var ticketsRemaining =
    maxTickets - ticketsSold;
```

#### Pedagogy sidebar:

- camelCase is recommended for JS
- Some languages use snake\_case
- Use abbreviations consistently
- Discourage 1-letter names unless really obvious (e.g., x, y)
- Common novice mistake: hard-code values (e.g., var tR = 120 40; )
- Guide students from concrete to abstract (i.e., maxTickets-ticketsSold NOT 120-1)

# **MULTIPLE VALUES - ARRAYS**

Notice that each site has a list of reviews.

#### Could do:

```
var review1 = 2;
var review2 = 3;
var review3 = 2;
var review4 = 4;
```

DISCOURAGE THIS! What's an issue with this?

Instead, use an ARRAY.

```
var site1Reviews = [2,3,2,4];
```

One list with all the values. To access, need the list AND a selector, which we call an **INDEX**.

Pedagogy sidebar: Some students prefer this type of lecture on a white/chalk board. Slows it down, easier to follow.

Advantage of ppt: available for later review

# DOES SITE 1 OR SITE 2 HAVE THE MOST REVIEWS?

```
var sitelReviews = [2,3,2,4];
           Declares the array, sets the values
                                               3
                                           1
                                           2
                                               2
                                           3
                                               4
                                     site1Reviews
                   var count = sitelReviews.length;
                          length is the number of elements
          2
     0
          5
     1
      2
          4
                    SELECTION. Which site has most reviews?
site2Reviews
var site2Reviews = [2,5,4];
   if (site1Reviews.length > site2Reviews.length) {
        alert("site 1 has most reviews");
    } else {
        alert("site 2 has most reviews");
```

What would be displayed if both sites had 4 reviews?

#### IF-STATEMENT SYNTAX DETAILS

```
if (condition) {
    what to do if it's true;
} else {
    what to do if it's false;
condition needs to evaluate to a Boolean value (true
or false)
else statement(s) are optional (can have just if)
{ } only required if multiple actions... BUT it's good
practice to always use.
if (condition) {
     what to do if it's true;
} else if (condition2) {
     what to do if 2<sup>nd</sup> condition true;
} else {
     what to do if neither is true;
}
```

## **QUICK EXERCISE**

- Continue on the back of your paper
- Write an if/else that will display "Sell more!" if the #
  of tickets remaining is > 100 and "Order more!" if the
  # of tickets remaining is < 20</li>
- Just use an alert to display the message

 What will happen with your code if tickets remaining is 60? Is that OK?

## **SOLUTION**

```
if (ticketsRemaining > 100) {
   alert("Sell more!");
} else if (ticketsRemaining < 20) {
   alert("Order more!");
}</pre>
```

# CALCULATE THE AVERAGE REVIEW RATINGS FOR SITE 1

```
var site1 = [2,3,2,4];
// Access first "slot" in array
var firstValue = site1[0];

// Access last "slot" in array
var lastValue = site1[site1.length - 1];

// Calculate average, access each slot in order
var total = 0;
for (var ix = 0; ix < site1Reviews.length; ix++)
{
    total = total + site1Reviews[ix];
}
var avg = total / site1Reviews.length;</pre>
```

Let's TRACE this!

#### PRETEND YOU'RE THE COMPUTER

"Execute" each line of code in order On the board, create boxes for each variable

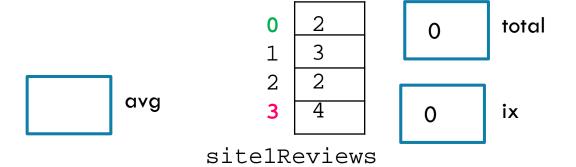

## FOR-LOOP SYNTAX DETAILS

```
for (statement 1; statement 2; statement 3) {
  // code block to be executed
}
```

**Statement 1** is executed (one time) before the execution of the code block.

**Statement 2** defines the condition for executing the code block.

**Statement 3** is executed (every time) after the code block has been executed.

## QUICK EXERCISE — SIMPLE ARRAY

- Edit the file JavaScriptArrayExercise.html
- Find the smallest value in the given array
- Hint: what actions will be the same as the average calculation? What actions will be different?
- console.log displays the result in the Browser console (often more convenient/less irritating that alert)
- "title/prompt " + variableName
- "Smallest value: " + smallest
- Remember Web Developer Tools from yesterday

Pedagogy sidebar: Programmers make extensive use of examples (entire sites devoted to examples of how to achieve various tasks).

Research shows that effective use of examples is a trait of high performing students – but it's a skill that's often not taught! What code is similar to this exercise?

## **QUICK EXERCISE - SOLUTION**

```
var a = [2,3,-5,4];
// common error: initialize to 0
var smallest = a[0];
/*
Since we've "used" slot 0, start loop
with ix=1
* /
for (var ix = 1; ix < a.length; ix++) {
    if (smallest > a[ix]) {
         smallest = a[ix];
}
console.log("The smallest value is: "
smallest );
```

# CALCULATE THE AVERAGE REVIEW RATINGS FOR BOTH SITES

```
var sitelReviews = [2,3,2,4];
var site2Reviews = [2,5,4];
// Calculate the average for site 1
var total = 0;
for (var ix = 0; ix < site1Reviews.length; ix++)</pre>
{
   total = total + site1Reviews[ix];
var site1Avg = total/site1Reviews.length;
console.log("Average for site 1 is " + site1Avg);
// Calculate the average for site 2
total = 0;
for (var ix = 0; ix < site2Reviews.length; ix++)
{
   total = total + site2Reviews[ix];
}
var site2Avq = total/site2Reviews.length;
console.log("Average for site 2 is " + site2Avg);
```

What do you notice about these two blocks of code? What problems might occur in writing this code? DRY – Don't Repeat Yourself

## BETTER TO USE A FUNCTION

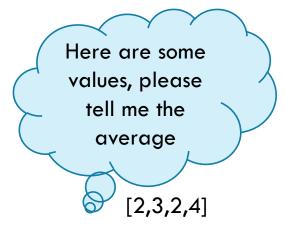

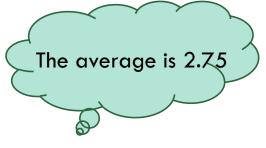

Here are some values, please tell me the average

[2,5,4]

The average is 3.666

#### AVERAGE CALCULATION WITH FUNCTION

```
var sitelReviews = [2,3,2,4];
var site2Reviews = [2,5,4];
// Calculate the average for site 1
                                        PARAMETER/
                                          ARGUMENT
var avg = calcAvg(site1Reviews);
console.log("Average for site 1 is " + avg);
// Calculate the average for site 2
avq = calcAvg(site2Reviews);
console.log("Average for site 2 is " + avg);
function calcAvg(values) {
                                  FUNCTION NAME
     var total = 0;
     for (var ix = 0; ix < values.length; ix++) {
           total = total + values[ix];
     return total/values.length;
}
```

## SYNTAX FOR FUNCTIONS

#### **FUNCTION DEFINITION**

```
function functionName(parm1, parm2) {
     JAVASCRIPT CODE - DOES THE WORK
     return calculatedValue;
}
```

 return does not need to return a value. Sometimes the function just does an action. Quick Exercise next.

#### **FUNCTION CALL**

```
var myVar = functionName(p1, p2);
```

- Order of the parameters must match (p1 becomes the value for parm1, etc. Can be very confusing at first, use descriptive names to make it clear)
- Parameter can be a literal value (e.g., 10)

## QUICK EXERCISE — SIMPLE FUNCTION

#### Update your array program

- Create a second array
- Move the "smallest" calculation into a function
- Call the function with each array
- Have the function display the value using console.log (i.e., no "return" statement)

## **QUICK EXERCISE - SOLUTION**

```
var the Array = [2,3,-5,4];
smallestValue(theArray);
smallestValue([8,1,9,3]); // notice literal
function smallestValue(a) {
    var smallest = a[0];
    for (var ix = 1; ix < a.length; ix++) {
          if (smallest > a[ix]) {
                smallest = a[ix];
          }
    console.log("The smallest value is: "
         + smallest );
    return; // optional - no value returned
}
```

#### WHAT ABOUT SITE 3?

Need to handle the case where there are no values.

```
function smallestValue(a) {
     if (a.length == 0) {
           console.log("No values in list");
           return;
     }
     var smallest = a[0];
     for (var ix = 1; ix < a.length; ix++) {
           if (smallest > a[ix]) {
                 smallest = a[ix];
           }
     }
     console.log("The smallest value is: "
          + smallest );
     return; // optional
}
```

Pedagogy sidebar: These cases are *very* important for professionals. Are HS students ready to think about this?

# WAYS TO EXTEND THIS EXERCISE — TOPICS NOT COVERED

- How to create a new array
- How to add values to an array
- How to "sort" the array (put it in order)
- Other decisions (e.g., assign a smiley face if average rating > 3, a frowny face otherwise)
- How to create "bins" for the ratings (i.e., # of 5-star, # of 4-star, etc.).